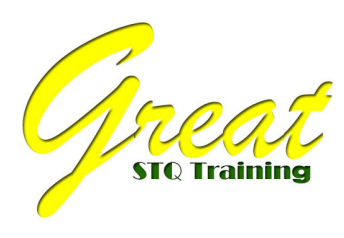

www.greatstq-training.com

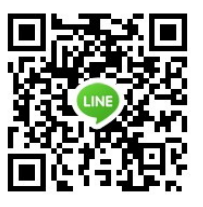

#### TRAINING OUTLINE

# หลักสูตร Dashboard & Excel สร้างรายงานและวิเคราะห์ข้อมูลแบบมืออาชีพ

# วิทยากร: อาจารย์สุเทพ โลหณุต

### อบรมวันที; 15 กุมภาพันธ์ 2563 ณ โรงแรม โกลด์ออร์คิด กรุงเทพฯ (ถนนวิภาวดี-สุทธิสาร)

#### หลักการและเหตุผล

Dashboard & Excel (ครอบคลุมทุกเวอร์ชัน) เป็นหนึ่งในชุดเครื่องมือการสร้างรายงาน รวบรวมข้อมูล การ ้วิเคราะห์และสรุปผลแบบ Real Times ผ่านการสร้างตารางรายงาน กราฟอย่าง PivotTables & PivotChart ได้ ้ตามที่ต้องการที่สำคัญสามารถบริหาร หรือปรับปรุงจัดการฐานข้อมูลได้อย่างรวดเร็ว รวมถึงสามารถสรุปผลข้อมูล เป็นจํานวนมากได้อย่างมีประสิทธิภาพ และรวดเร็ว ง่ายต่อการนําเสนองาน

#### วัตถุประสงค์การอบรม

- ๑. เพื่อให้ผู้เข้ารับการอบรมเข้าใจถึงหลักการสร้าง Dashboard ผ่านชุดโปรแกรม MS-Excel ซึ่งวิธีการ ออกแบบ และประยุกต์ใช้งานได้อย่างไรบ้าง
- ๒. เพื่อให้ผู้เข้ารับการอบรมสามารถจัดเตรียมข้อมูลตามรูปแบบงานที่จะนำมาสร้าง Dashboard ได้
- ๓. เพื่อให้ผู้เข้ารับการอบรมเข้าใจถึงวิธีการประยุกต์ใช้เครื่องมือ Dashboard และวิธีการนำเสนอ ข้อมูล แบบมืออาชีพได้อย่างมีประสิทธิภาพ

#### รายละเอียดของหลักสตร ู

- ๑. เรียนรู้แนวคิดการออกแบบ Dashboard ว่ามีองค์ประกอบใดบ้าง
- ๒. เรียนรู้การปรับแต่ง Worksheet สําหรับการเตรียมพร้อมสร้าง Dashboard
- ๓. เรียนรู้การจัดเตรียมข้อมูล และการประยุกต์ใช้งานฐานข้อมูล (Excel Databases)
- $\epsilon$ . เรียนรู้เทคนิคการใช้ชุดฟังก์ชั่นควบคุม Dashboard (Dashboard Formula Toolbox)
- ๕. เรียนรู้วิธีสร้างและควบคุมฟอร์ม (Form Controls & Interactive Dashboards)

#### เกรท เอสทีคิว เทรนนิ
ง

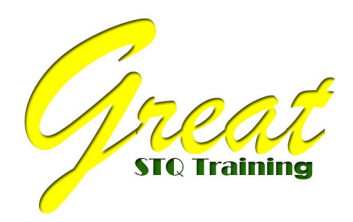

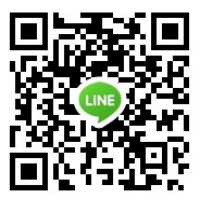

- ๖. เรียนรู้วิธีการปรับแต่งกราฟสําหรับใช้งาน Dashboard (Advanced Chart Techniques)
- ๗. เรียนรู้วิธีการสร้างรายงานและปรับแต่ง KPI Dashboard (Creating and Customizing KPI Dashboard)
- ๘. เก็บตกปัญหาการใช้งาน
- ๙. สรุปคําถามและคําตอบ

### กลุ่มเป้าหมายผ้เข้ารับการอบรม ู

- $\sim$ ผู้ปฏิบัติงาน ผู้เกี่ยวข้องกับงานเอกสาร งานฐานข้อมูล และผู้สนใจทั่วไป ภาครัฐ /เอกชน
- oผู้ประกอบการ SME
- $O$ ผู้สนใจทั่วไป

#### ระยะเวลาในการอบรม

• จํานวน 1 วัน (เวลา 09.00-16.00 น.)

กรุณาดประวัติวิทยากรในหน้าถัดไป ู

### เกรท เอสทีคิว เทรนนิ
ง

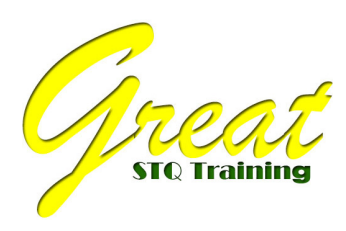

www.greatstq-training.com

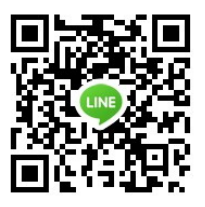

# อาจารย์ สุเทพ โลหณุต

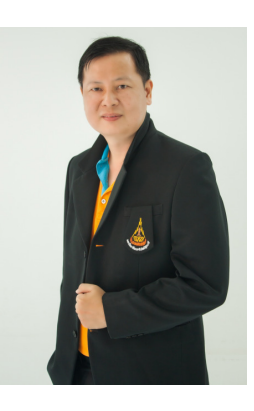

## ประวัติการศึกษา

- ปริญญาโท วิทยาศาสตร์มหาบัณฑิต สาขาเทคโนโลยีสารสนเทศคอมพิวเตอร์ (MSIT) มหาวิทยาลัยอีสเทิร์น เอเชีย กรุงเทพฯ (2542-2544)
- ปริญญาตรี บริหารธุรกิจ สาขาคอมพิวเตอร์ธุรกิจ มหาวิทยาลัยวงษ์ชวลิตกุล นครราชสีมา (2537-2540)

# รับพระราชทานเครื่องราชอิสริยาภรณ์

- เบญจมาภรณ์ มงกุฎไทย
- เบญจมาภรณ์ ช้างเผือก

#### งานปัจจุบัน

- กรรมการผู้จัดการและผู้ก่อตั้ง หสม.เป็นหนึ่งสมุนไพร (ผลิตภัณฑ์สมุนไพรธรรมชาติ)
- นักเขียนคอลัมนิสต์ "เทคโนโลยีสร้างอาชีพ" ประจำนิตยสาร "เส้นทางเศรษฐี" เครือมติชนกรุ๊ป (ตั้งแต่ปี 2542 ถึงปัจจุบัน)
- อาจารย์พิเศษ / เจ้าหน้าที่วิเคราะห์ระบบ (ฝ่ายบริการการเรียนและฝึกอบรม) สังกัดศูนย์คอมพิวเตอร์ มหาวิทยาลัยเทคโนโลยีสุรนารี จังหวัดนครราชสีมา (ตั้งปี 2542 ถึงปัจจุบัน)
- ที่ปรึกษาการตลาดและผู้เชี่ยวชาญทางด้านการออกแบบหลักสูตรไอทีบริหาร / วิทยากรพิเศษ บริษัทวาโซ่ จำกัด (ตั้งแต่ปี 2543 จนถึงปัจจุบัน)
- ที่ปรึกษาการตลาดและผู้เชี่ยวชาญทางด้านการออกแบบหลักสูตรไอทีบริหาร / วิทยากรพิเศษ บริษัทไบนารี ึกราฟิก จำกัด (ตั้งแต่ปี 2545 จนถึงปัจจุบัน)

### เกรท เอสทีคิว เทรนนิ
ง

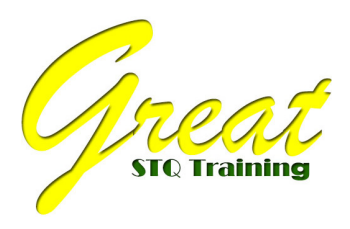

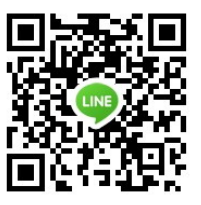

- ที่ปรึกษาการตลาดและนักเขียนแนวการลงทุนและบริหาร บริษัทวิตตี้ กรุ๊ป จำกัด (ตั้งแต่ปี 2545 จนถึง ปัจจุบัน)
- วิทยากรพิเศษให้กับ บริษัทไฮโพเทรนนิ่ง แอนด์ คอนเซ้าท์แทนซี่ จำกัด (ตั้งแต่ปี 2545 จนถึงปัจจุบัน)
- วิทยากรพิเศษให้กับ ศูนย์พัฒนาทรัพยากรบุคคล (Human Resource Development Center –HRD Center)

### ประวัติการทํางาน (อดีต)

- วิทยากรพิเศษในการอบรมเชิงปฏิบัติการ "ทัศนคติเชิงบวกในการทํางาน" ให้ กับ โรงพยาบาลจิตเวช นครราชสีมา ปี 2547
- วิทยากรพิเศษในการอบรมเชิงปฏิบัติการ "ผู้นํายุคใหม่หัวใจดิจิทัล" ให้กับมหาวิทยาลัยวงษ์ชวลิตกุล (ปี 2550)
- วิทยากรพิเศษในการอบรมเชิงปฏิบัติการ "เทคนิคการตัดต่อและการถ่ายกล้องดิจิทัลสําหรับการตลาด" ให้กับ ศูนย์ฝึกอบรมอาชีพมติชน กรุงเทพฯ (ปี 2549-2555)
- วิทยากรพิเศษในการอบรมเชิงปฏิบัติการ "ธุรกิจการผลิตเครื่องดื่มสมุนไพร" ให้กับสถาบันเอชานซ์ กรุงเทพฯ (ตั้งแต่ปี 2550-2555)
- ผู้อํานวยการพัฒนาหลักสูตรการจัดฝึกอบรม โครงการฝึกอบรมเสริมสร้ างทักษะ หลักด้านการลดปัญหา ช่องว่างดิจิทอล (Digital Divide)" ประจําปีงบประมาณ 2551 กรมปศุสัตว์ กระทรวงเกษตรและสหกรณ์
- ผู้อํานวยการพัฒนาหลักสูตร การจัดฝึกอบรมสร้างอาชีพ IT งาน " MICT สร้างคน สร้างชาติ" ประจําปี 2552- 2554 ให้กับบุคคลทั่วไป ภายใต้การจัดงานของกระทรวงเทคโนโลยีสารสนเทศและการสื่อสาร จัดที่ MCC HALL THE MALL นครราชสีมา
- วิทยากรพิเศษในการอบรมเชิงปฏิบัติการ "Mind Map สร้ างงานขายให้โดนใจลูกค้า" ให้กับบริษัท เบทาโกร เอ็มเอฟ เดลี จํากัด (ปี 2558)
- วิทยากรพิเศษในการอบรมเชิงปฏิบัติการ "การพัฒนาและวางแผนควบคุมการผลิตสินค้าด้วย Excel" ให้กับ บริษัทชิบาตะ แมนูเฟคเจอริ%ง จํากัด (ปี 2560)
- วิทยากรพิเศษในการอบรมเชิงปฏิบัติการ "บริหารคนบริหารโครงการด้วย MS-Project" ให้กับบริษัท เรโน เทค จํากัด (ปี 2560)
- วิทยากรพิเศษในการอบรมเชิงปฏิบัติการ "บริหารโครงการอย่างมืออาชีพด้วย Primavera Pro" ให้กับกลุ่ม บริษัทเครือซีเมนต์ไทยท่าหลวง สระบุรี (ปี 2560)

## เกรท เอสทีคิว เทรนนิ
ง

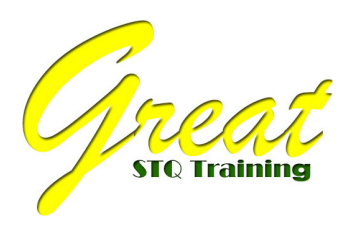

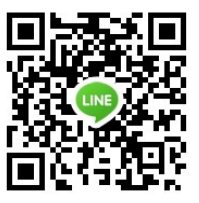

• วิทยากรพิเศษในการอบรมเชิงปฏิบัติการ "บริหารระบบงานขายด้วย MS-Excel" ให้กับกลุ่มบริษัท ยันม่าร์ เอส.พี. จํากัด สํานักงานใหญ่ การนิคมอุตสาหกรรมลาดกระบัง กรุงเทพฯ (ปี 2561)

#### งานบริการสังคม

• งานบริการวิชาการสู่ชุมชน และโรงเรียน (จัดอบรมฟรีทางด้านเทคโนโลยีสารสนเทศ ฟรี โดยไม่คิดค่าใช้จ่าย หนึ่งในภารกิจหลักของมหาวิทยาลัยเทคโนโลยีสุรนารี ปัจจุบันยังมีจัดอยู่ทุกปี)

### ทักษะและความเชี่ยวชาญ (ผ่านการอบรมจากสถาบัน in LinkedIn Corporation, SkillShare)

- $\bullet~$  Content Marketing: How to Podcast ( การตลาดเนื้อหา: วิธีการผลิต Podcast)
- Start your own podcast: A practical guide to creating a show you love (เริ่มพ็อดแคสต์ของคุณเอง: คู่มือเชิงปฏิบัติเพื่อสร้างรายการที่คุณชื่นชอบ)
- Leading a Marketing Team (เป็นผู้นําทีมการตลาด)
- Solution Selling (โซลูชันการขาย)
- Creating Your Sales Process (สร้างกระบวนการขายของคุณ)
- Persuasive Selling (การขายเชิงโน้มน้าวใจ)
- Adobe Captivate Essential Training (สร้างสื่อสอน E-Learning ด้วย Adobe Captivate)

#### ผลงงานเขียนหนังสือและนิตยสาร

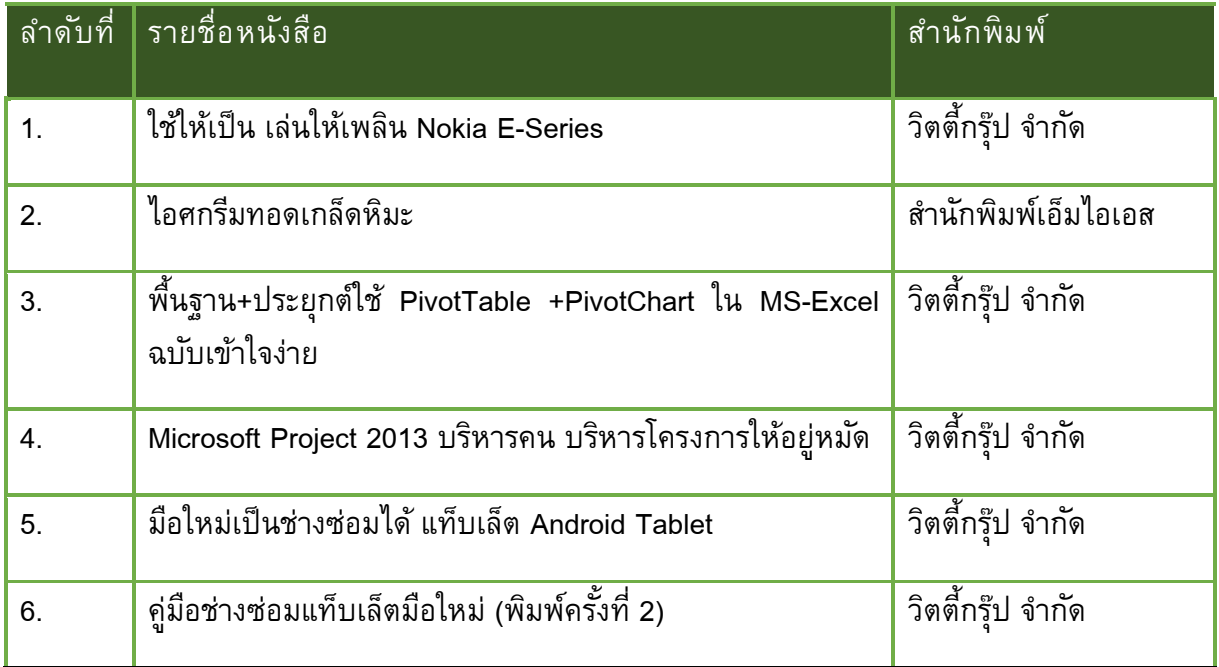

### เกรท เอสทีคิว เทรนนิ
ง

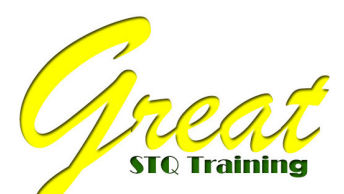

www.greatstq-training.com

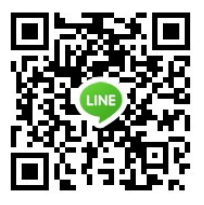

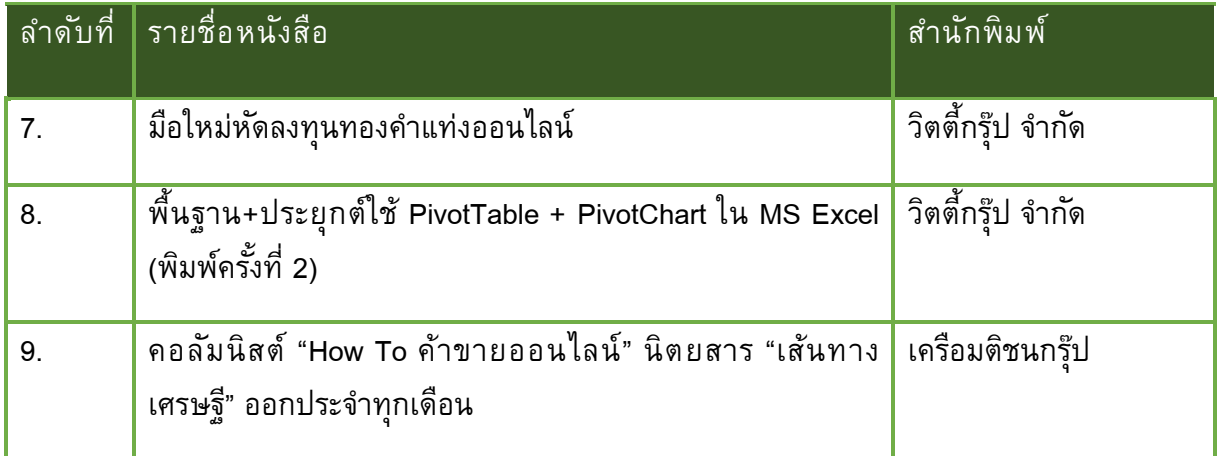

## หลักการอบรมและผลิตออกมา

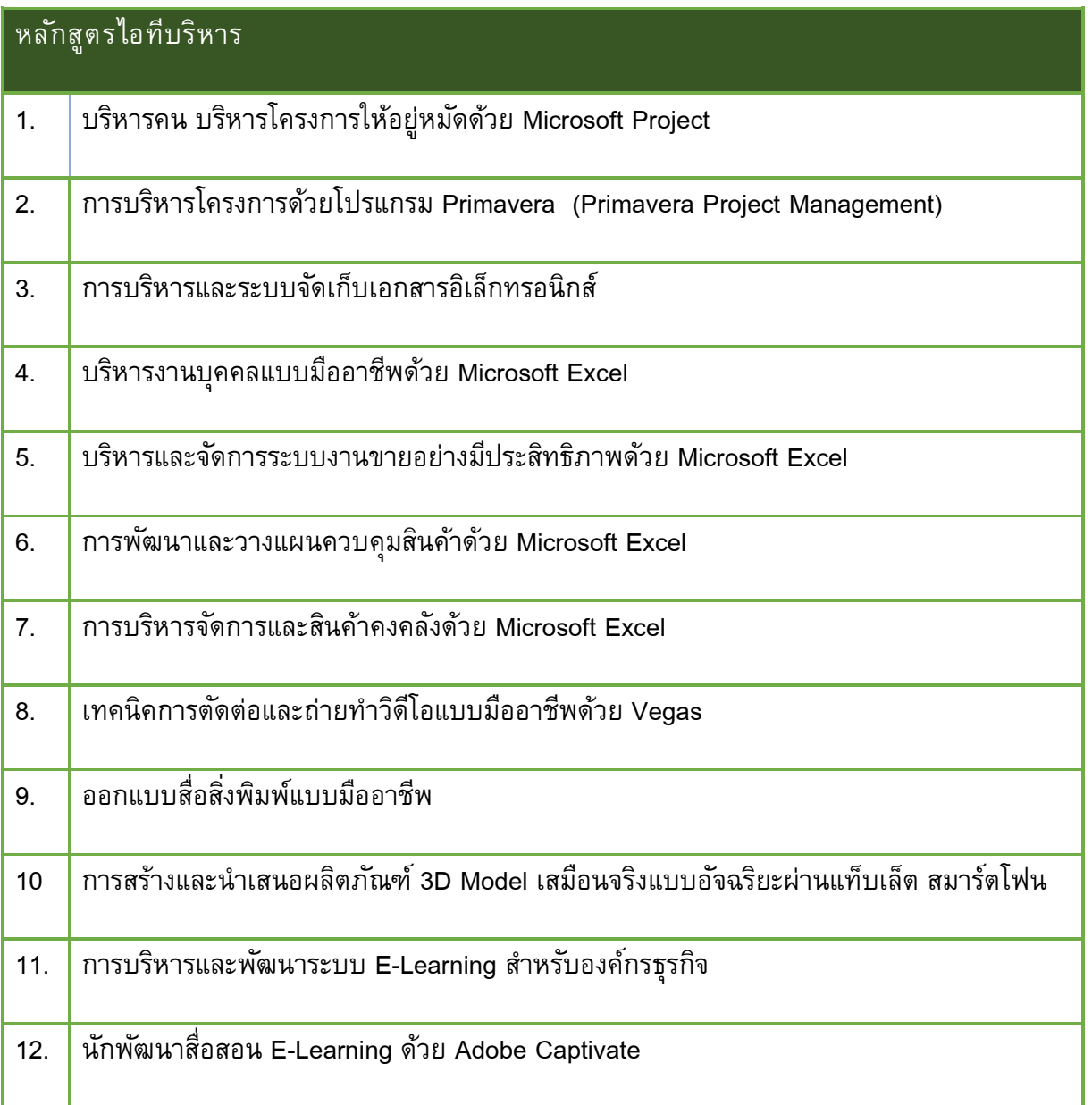

### เกรท เอสทีคิว เทรนนิ
ง

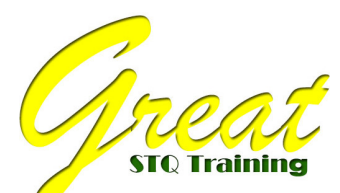

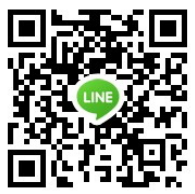

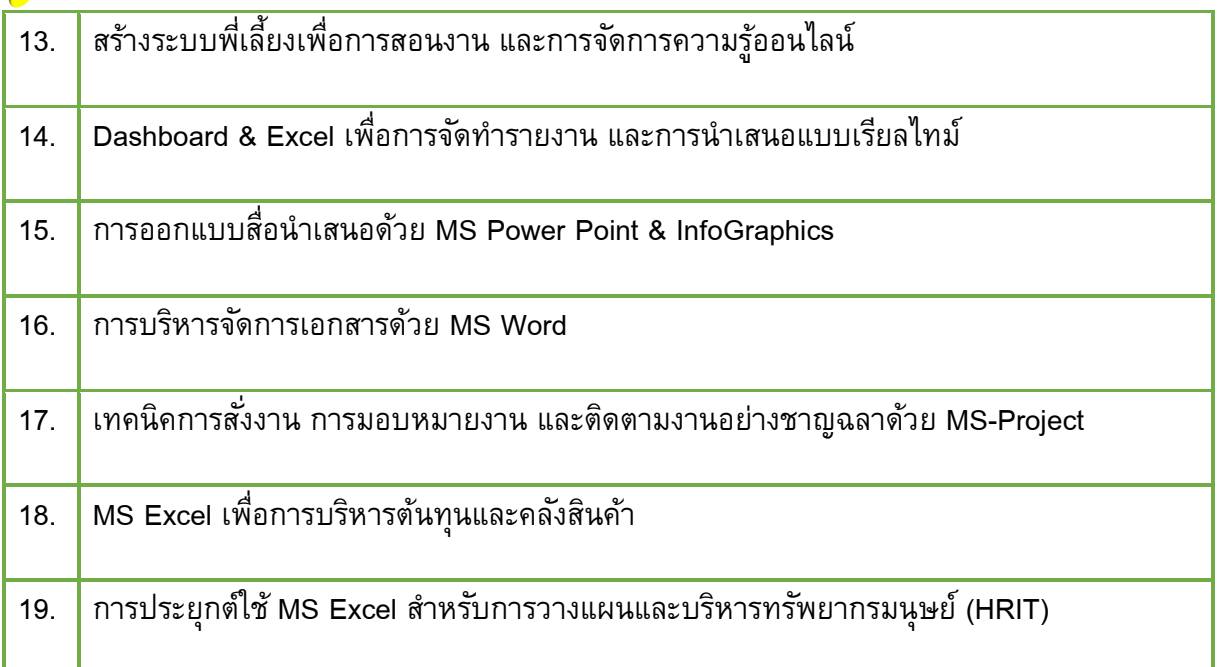

#### หลักสูตรการบรรยาย

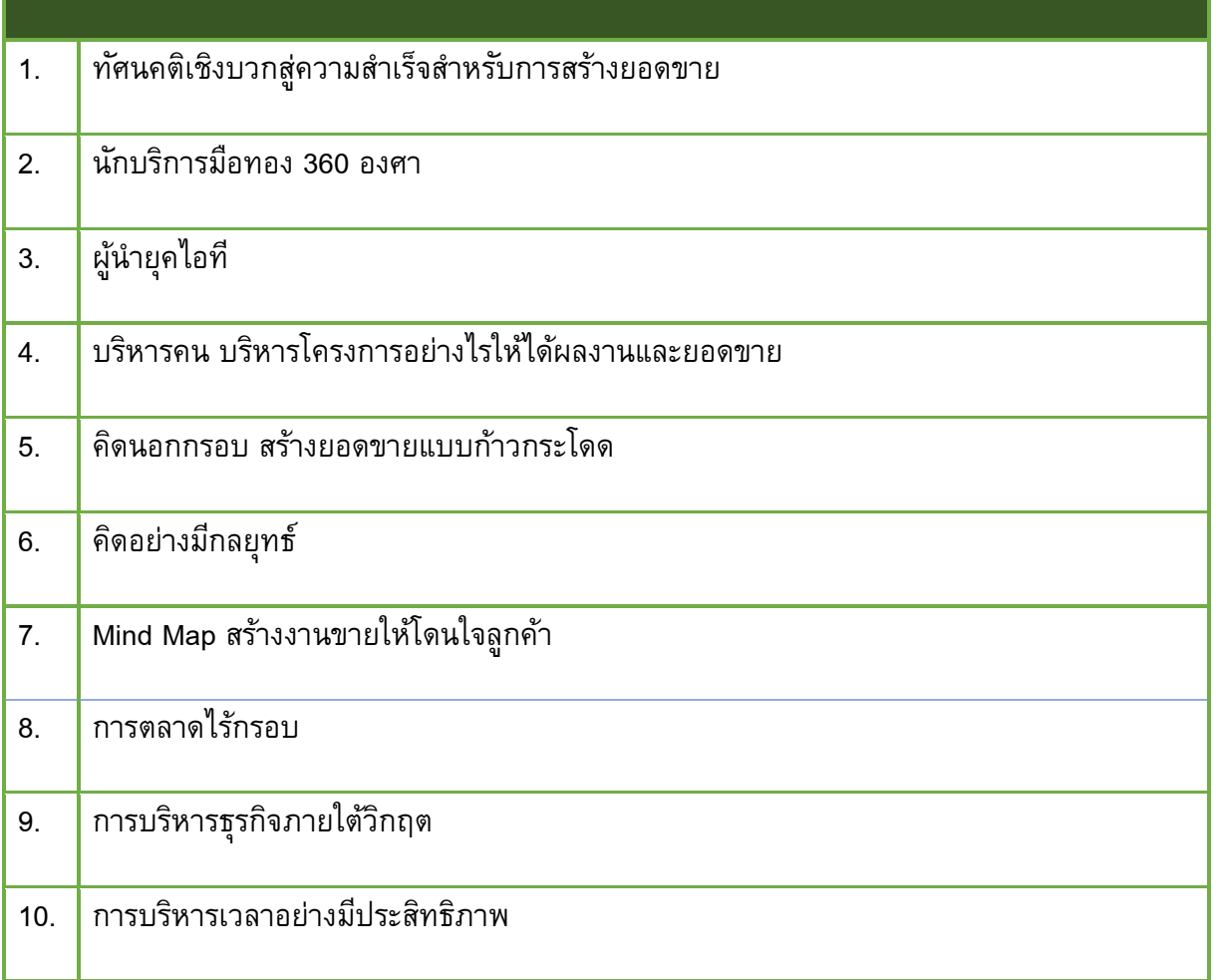

### เกรท เอสทีคิว เทรนนิ
ง

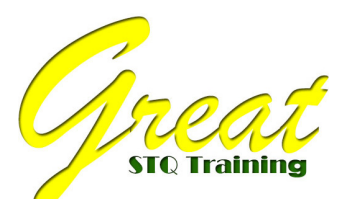

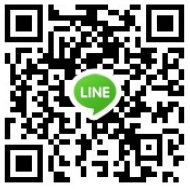

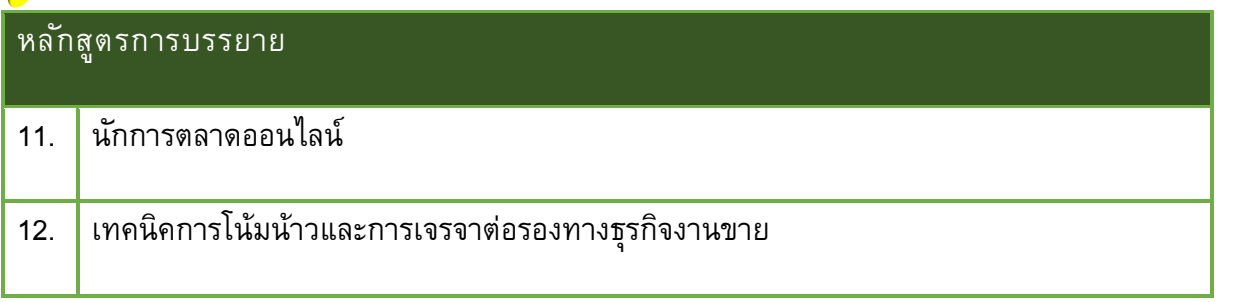

การติดต่อ Great STQ Training เบอร์ติดต่อ: 094 863 5600 www.greatstq-training.com

### เกรท เอสทีคิว เทรนนิ
ง